# **ITIONVTED**

NOTION VTEC BERHAD Registration No. 200301035125 (637546-D) (Incorporated in Malaysia)

## ADMINISTRATIVE GUIDE FOR THE

## TWENTIETH ("20TH") ANNUAL GENERAL MEETING ("AGM") OF NOTION VTEC BERHAD

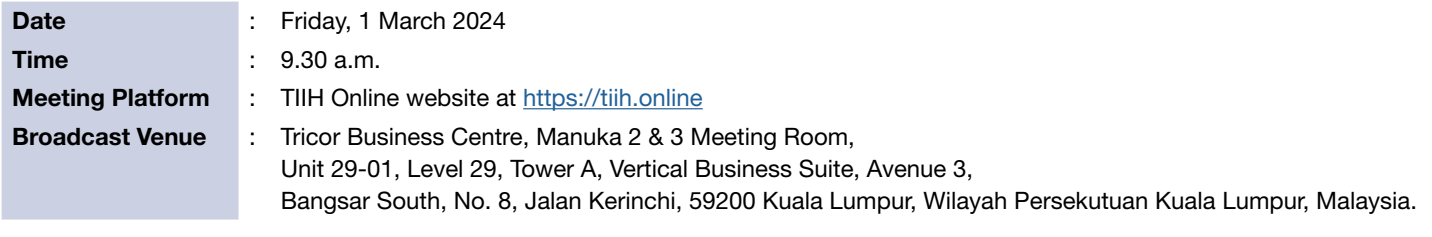

# MODE OF MEETING

The 20<sup>th</sup> AGM of the Company will be conducted entirely through live streaming and online voting via Remote Participation and Voting ("RPV") facilities via TIIH Online website at https://tiih.online.

The Broadcast Venue is strictly for the purpose of complying with Section 327(2) of the Companies Act 2016 which requires the Chairman of the Meeting to be present at the main venue of the meeting. Shareholder(s) or proxy(ies) or attorney(s) or authorised representative(s) WILL NOT BE ALLOWED to attend the 20<sup>th</sup> AGM in person at the Broadcast Venue on the day of the meeting.

#### RPV FACILITIES

Shareholders are to attend, speak (in the form of real time submission of typed texts) and vote (collectively, "participate") remotely at the AGM using RPV facilities provided by Tricor Investor & Issuing House Services Sdn. Bhd. ("Tricor") via its TIIH Online website at https://tiih.online. Please refer to Procedures for RPV facilities.

A shareholder who has appointed a proxy(ies) or attorney(s) or authorised representative(s) to participate at this AGM via RPV facilities shall request his/her proxy(ies) or attorney(s) or authorised representative(s) to register himself/herself for RPV facilities at TIIH Online website at https://tijh.online. Please refer to Procedures for RPV facilities.

As the 20<sup>th</sup> AGM is a virtual AGM, shareholders who are unable to participate in this AGM may appoint the Chairman of the Meeting as his/her proxy and indicate the voting instructions in the proxy form.

## PROCEDURES FOR RPV FACILITIES

Shareholder(s) or proxy(ies) or corporate representative(s) or attorney(s) who wish to participate in the 20<sup>th</sup> AGM remotely using the RPV facilities are to follow the requirements and procedures as summarised below:

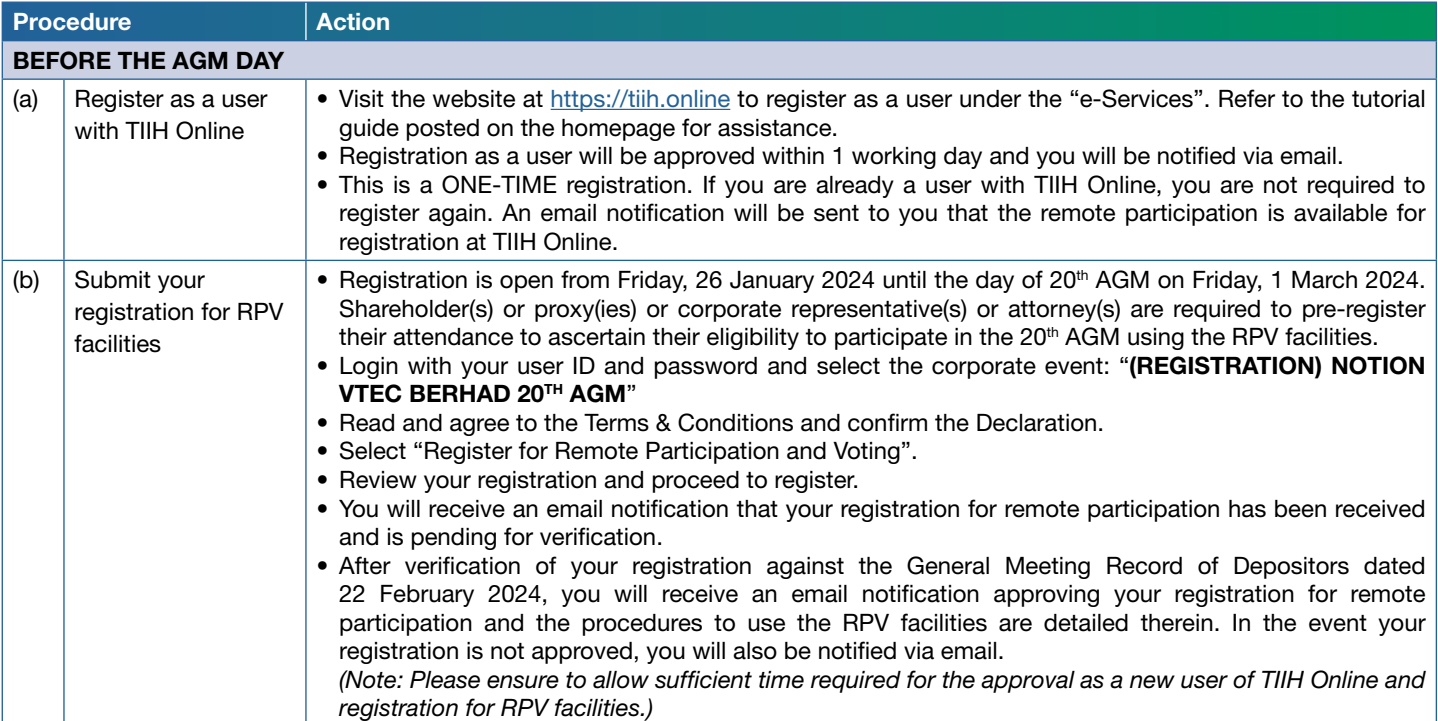

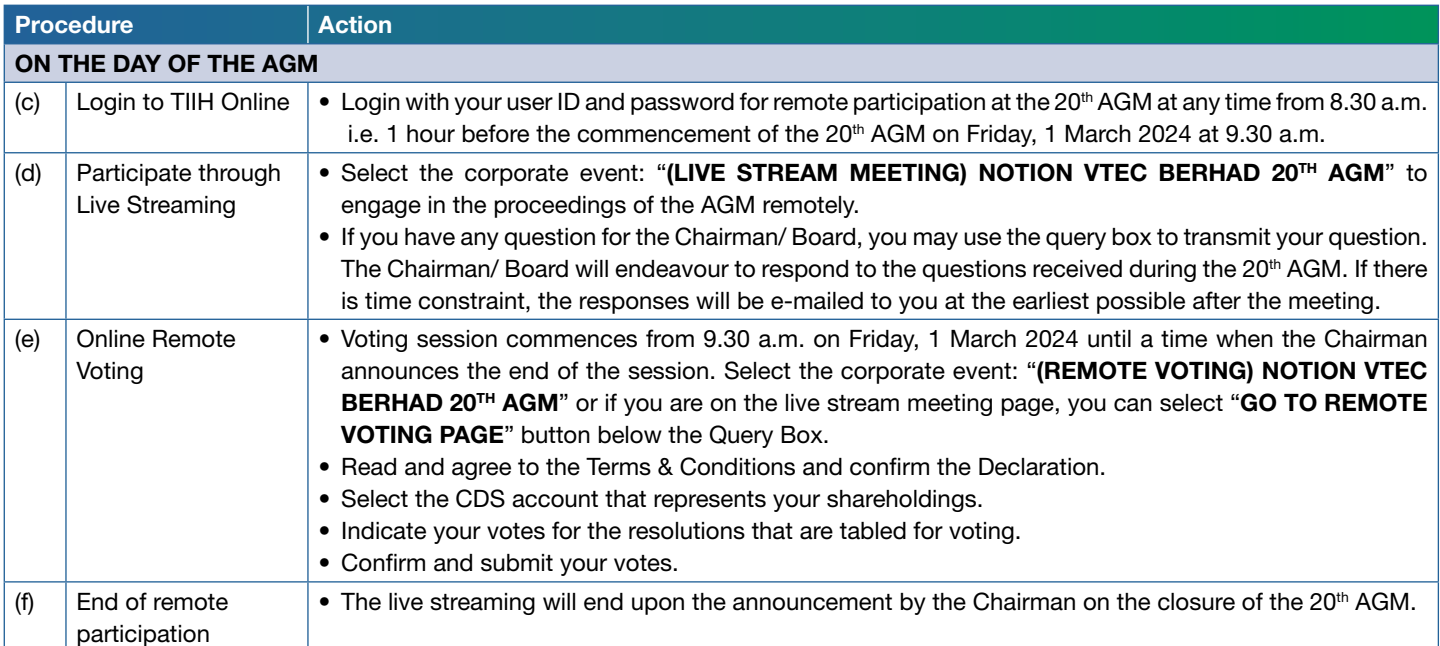

#### Note to users of the RPV facilities:

- 1. Should your registration for RPV facilities be approved, the Company will make available to you the rights to join the live streamed meeting and to vote remotely. Your login to TIIH Online on the day of meeting will indicate your presence at the virtual meeting.
- 2. The quality of your connection to the live broadcast is dependent on the bandwidth and stability of the internet at your location and the device you use.
- 3. In the event you encounter any issues with log-in, connection to the live streamed meeting or online voting on the meeting day, kindly call Tricor Help Line at 011-40805616 / 011-40803168 / 011-40803169 / 011-40803170 for assistance or e-mail to tiih.online@my.tricorglobal.com for assistance.

# APPOINTMENT OF PROXY OR ATTORNEY OR CORPORATE REPRESENTATIVE

Shareholders who appoint proxy(ies) to participate via RPV facilities at  $20<sup>th</sup>$  AGM must ensure that the duly executed proxy forms are deposited in a hard copy form or by electronic means to Tricor no later than Wednesday, 28 February 2024 at 9.30 a.m.

The appointment of a proxy may be made in a hard copy form or by electronic means in the following manner:

(i) In hard copy form

The proxy form must be deposited with the Company's Share Registrar, Tricor Investor & Issuing House Services Sdn. Bhd. at Unit 32-01, Level 32, Tower A, Vertical Business Suite, Avenue 3, Bangsar South, No. 8, Jalan Kerinchi, 59200 Kuala Lumpur, Malaysia or alternatively, the Customer Service Centre at Unit G-3, Ground Floor, Vertical Podium, Avenue 3, Bangsar South, No. 8, Jalan Kerinchi, 59200 Kuala Lumpur, Malaysia ("Tricor's Office or Customer Service Centre").

(ii) By electronic form

The proxy form can be electronically lodged with the Share Registrar of the Company via TIIH Online website at https://tiih.online. Kindly refer to the Procedures for Electronic Submission of Proxy Form.

Please ensure ALL the particulars as required in the proxy form are completed, signed and dated accordingly.

Any authority pursuant to which such an appointment is made by a power of attorney must be deposited with Tricor's Office or Customer Service Centre no later than Wednesday, 28 February 2024 at 9.30 a.m. to participate via RPV facilities in the 20<sup>th</sup> AGM. A copy of the power of attorney may be accepted provided that it is notarised in compliance with the applicable legal requirements in the relevant jurisdiction in which it is executed.

For a corporate member who has appointed a representative, please deposit the ORIGINAL certificate of appointment with Tricor's Office or Customer Service Centre to participate via RPV facilities in the 20<sup>th</sup> AGM. The certificate of appointment should be executed in the following manner:

- (i) If the corporate member has a common seal, the certificate of appointment should be executed under seal in accordance with the constitution of the corporate member.
- (ii) If the corporate member does not have a common seal, the certificate of appointment should be affixed with the rubber stamp of the corporate member (if any) and executed by:
	- (a) at least two (2) authorised officers, of whom one shall be a director; or
	- (b) any director and/or authorised officers in accordance with the laws of the country under which the corporate member is incorporated.

## PROCEDURES FOR ELECTRONIC SUBMISSION OF PROXY FORM

The procedures to submit your proxy form electronically via Tricor's TIIH Online website are summarised below:

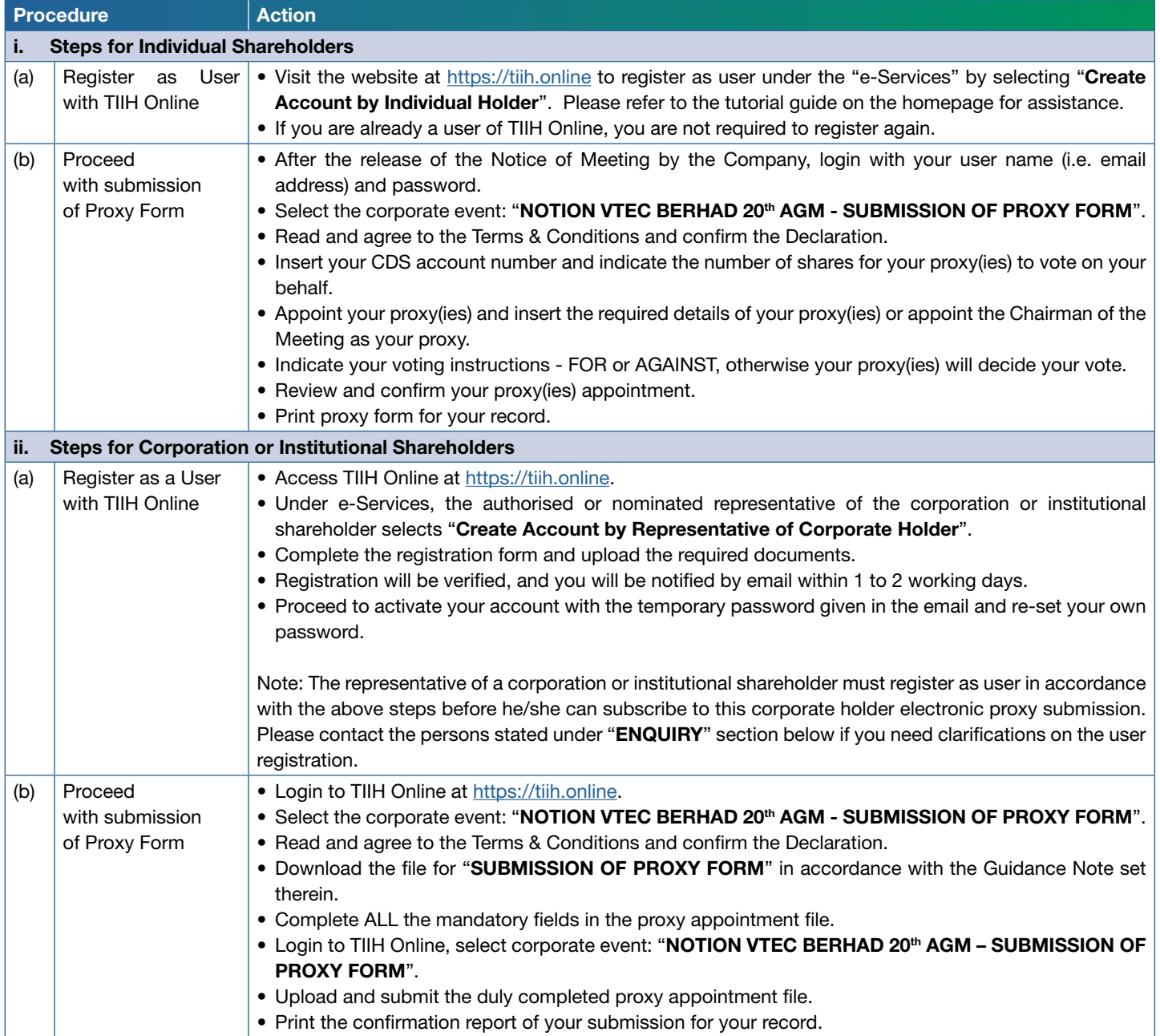

#### POLL VOTING

The voting at the 20<sup>th</sup> AGM will be conducted by poll in accordance with Paragraph 8.29A of Main Market Listing Requirements of Bursa Malaysia Securities Berhad. The Company has appointed Tricor as Poll Administrator to conduct the poll by way of electronic voting (e-voting).

Shareholders or proxy(ies) or corporate representative(s) or attorney(s) can proceed to vote on the resolutions at any time from 9.30 a.m. on Friday, 1 March 2024 but before the end of the voting session which will be announced by the Chairman of the Meeting. Kindly refer to item (e) of the above Procedures for RPV facilities for guidance on how to vote remotely from TIIH Online website at https://tiih.online.

Upon completion of the voting session for the AGM, the Scrutineers will verify the poll results followed by the Chairman's declaration whether the resolutions are duly passed.

## PRE-MEETING SUBMISSION OF QUESTION TO THE BOARD OF DIRECTORS

Shareholders may submit questions to the Board in advance of the 20<sup>th</sup> AGM via Tricor's TIIH Online website at https://tiih.online by selecting "e-Services" to login, pose questions and submit electronically no later than Wednesday, 28 February 2024 at 9.30 a.m. The Board will endeavour to answer the questions received at the 20<sup>th</sup> AGM.

# DOOR GIFT/FOOD VOUCHER

There will be no door gifts or food vouchers for attending the AGM.

## NO RECORDING OR PHOTOGRAPHY

Unauthorised recording and photography of the proceedings of 20<sup>th</sup> AGM are strictly prohibited.

## **ENQUIRY**

If you have any enquiries on the above, please contact Tricor during office hours on Mondays to Fridays from 9.00 a.m. to 5.30 p.m. (except on public holidays):

# Tricor Investor & Issuing House Services Sdn. Bhd.

General Line : +603-2783 9299 Fax Number : +603-2783 9222 Email : is.enquiry@my.tricorglobal.com